# COM/BLM 453 Data Mining Asst. Prof. Dr. Bulent TUGRUL btugrul@eng.ankara.edu.tr

Slides are mainly based on:
Introduction to Data Mining
by Pang-Ning Tan, Michael Steinbach, Vipin Kumar
Pearson, 1st Edition, 2005

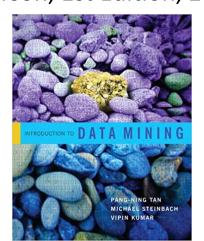

## Data Mining Classification: Basic Concepts, Decision Trees, and Model Evaluation

Lecture Notes for Chapter 4

Introduction to Data Mining by
Tan, Steinbach, Kumar

#### **Classification: Definition**

- Given a collection of records (training set)
  - Each record contains a set of attributes, one of the attributes is the class.
- Find a model for class attribute as a function of the values of other attributes.
- Goal: <u>previously unseen</u> records should be assigned a class as accurately as possible.
  - A test set is used to determine the accuracy of the model. Usually, the given data set is divided into training and test sets, with training set used to build the model and test set used to validate it.

## **Illustrating Classification Task**

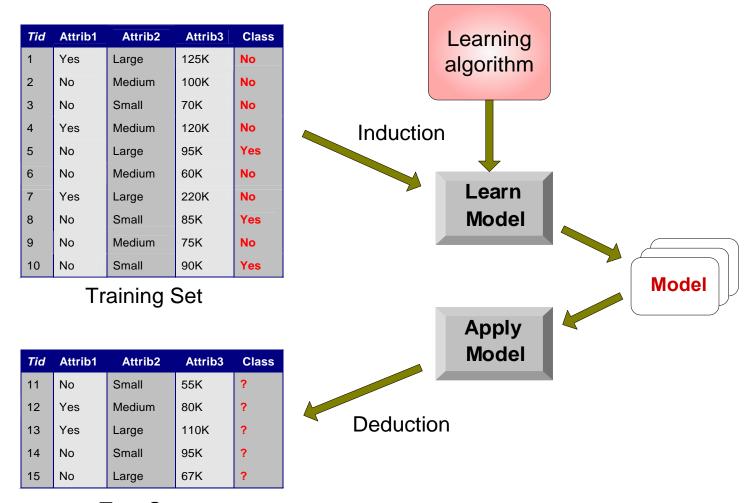

Test Set

## **Examples of Classification Task**

- Predicting tumor cells as benign or malignant
- Classifying credit card transactions as legitimate or fraudulent

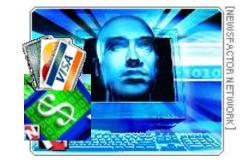

- Classifying secondary structures of protein as alpha-helix, beta-sheet, or random coil
- Categorizing news stories as finance, weather, entertainment, sports, etc

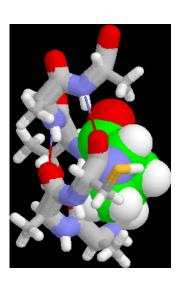

## **Classification Techniques**

- Decision Tree based Methods
- Rule-based Methods
- Memory based reasoning
- Neural Networks
- Naïve Bayes and Bayesian Belief Networks
- Support Vector Machines

## **Example of a Decision Tree**

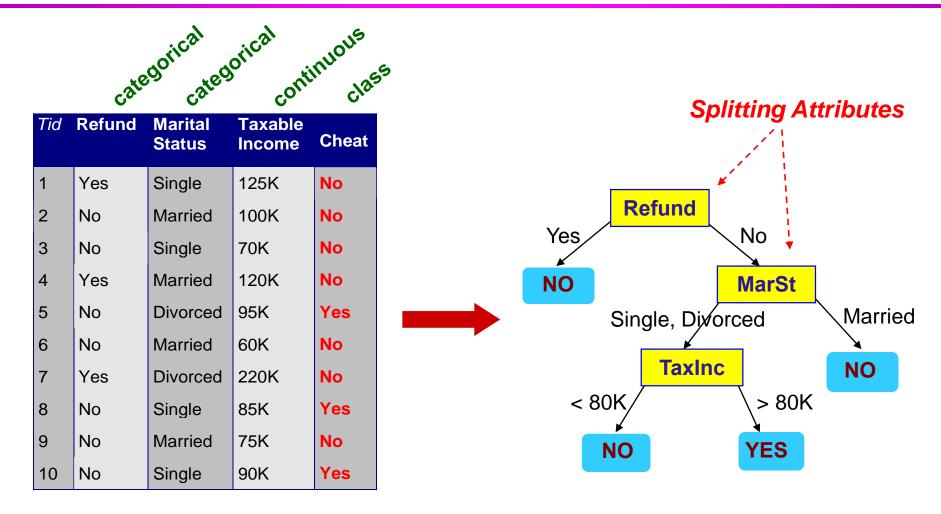

**Training Data** 

**Model: Decision Tree** 

## **Another Example of Decision Tree**

categorical continuous

| Tid | Refund | Marital<br>Status | Taxable<br>Income | Cheat |
|-----|--------|-------------------|-------------------|-------|
| 1   | Yes    | Single            | 125K              | No    |
| 2   | No     | Married           | 100K              | No    |
| 3   | No     | Single            | 70K               | No    |
| 4   | Yes    | Married           | 120K              | No    |
| 5   | No     | Divorced          | 95K               | Yes   |
| 6   | No     | Married           | 60K               | No    |
| 7   | Yes    | Divorced          | 220K              | No    |
| 8   | No     | Single            | 85K               | Yes   |
| 9   | No     | Married           | 75K               | No    |
| 10  | No     | Single            | 90K               | Yes   |

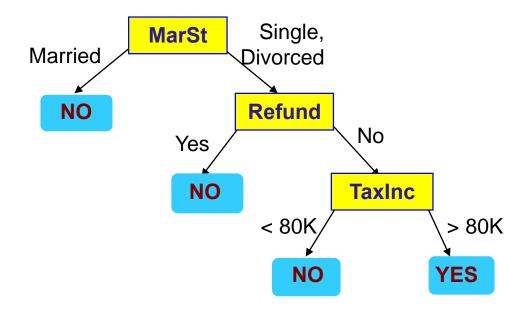

There could be more than one tree that fits the same data!

#### **Decision Tree Classification Task**

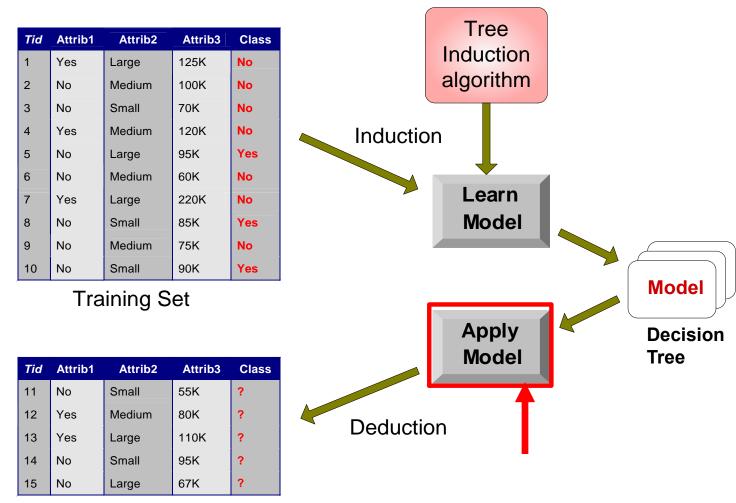

Test Set

Start from the root of tree.

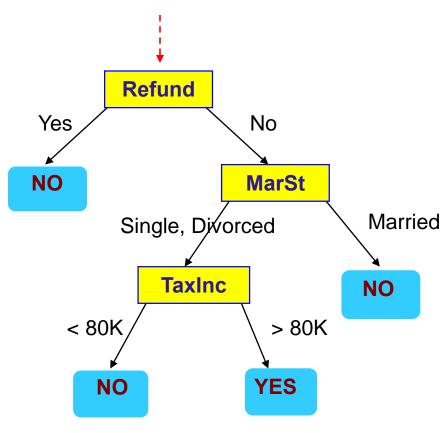

#### **Test Data**

| Refund |         | Taxable<br>Income | Cheat |
|--------|---------|-------------------|-------|
| No     | Married | 80K               | ?     |

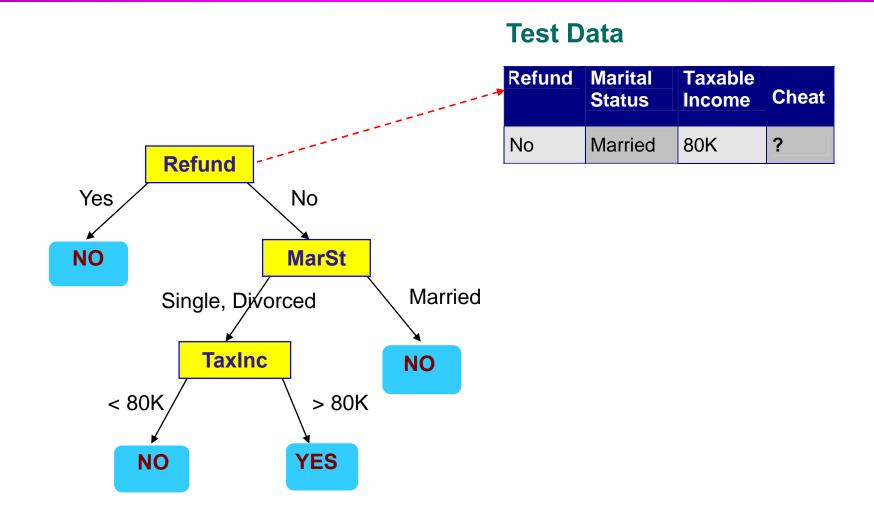

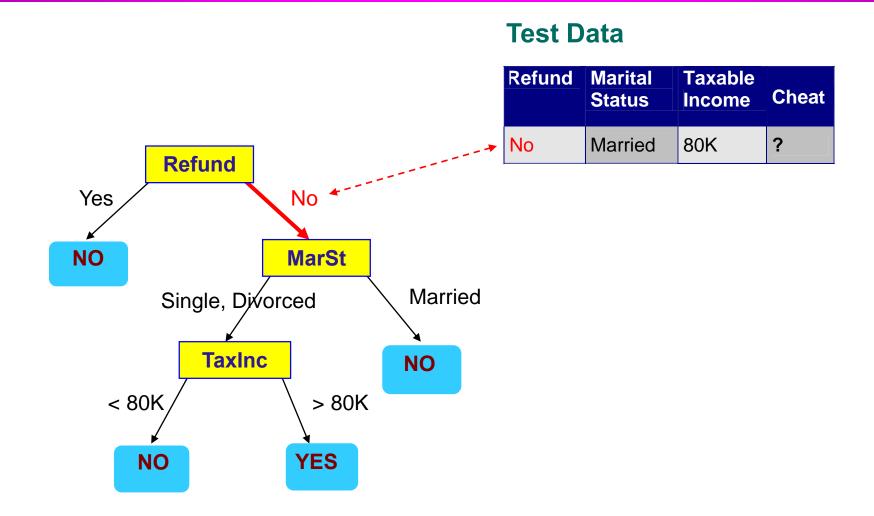

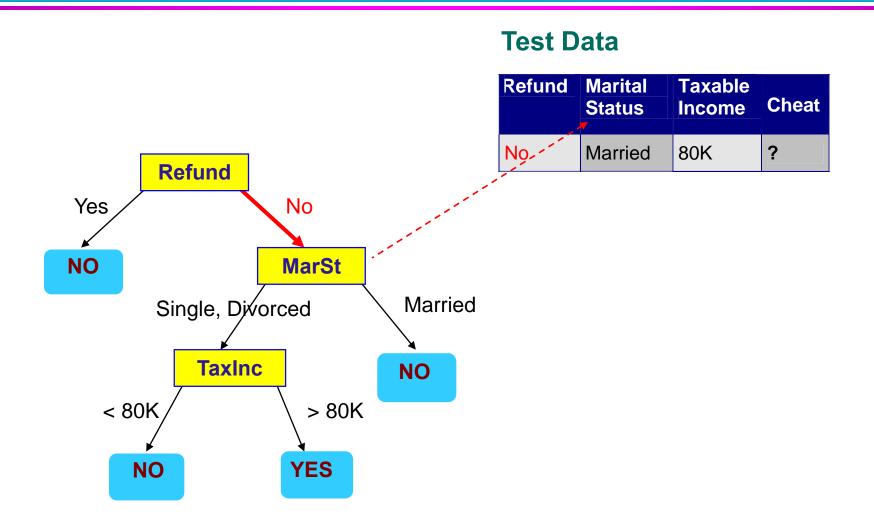

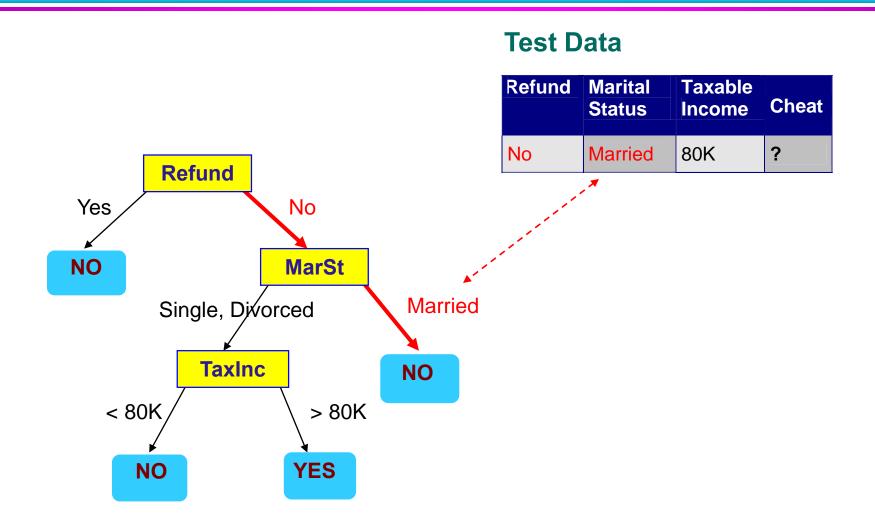

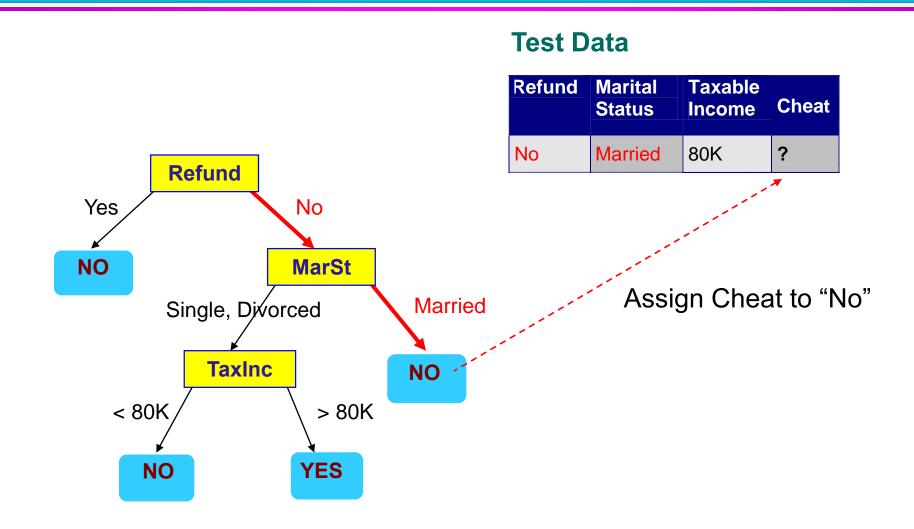

#### **Decision Tree Classification Task**

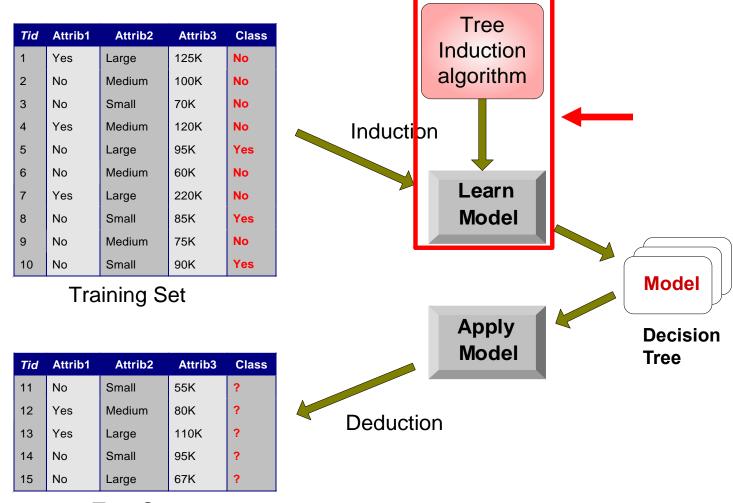

Test Set

#### **Decision Tree Induction**

- Many Algorithms:
  - Hunt's Algorithm (one of the earliest)
  - CART
  - ID3, C4.5
  - SLIQ,SPRINT

## **General Structure of Hunt's Algorithm**

- Let D<sub>t</sub> be the set of training records that reach a node t
- General Procedure:
  - If D<sub>t</sub> contains records that belong the same class y<sub>t</sub>, then t is a leaf node labeled as y<sub>t</sub>
  - If D<sub>t</sub> is an empty set, then t is a leaf node labeled by the default class, y<sub>d</sub>
  - If D<sub>t</sub> contains records that belong to more than one class, use an attribute test to split the data into smaller subsets. Recursively apply the procedure to each subset.

| Tid | Refund | Marital<br>Status | Taxable<br>Income | Cheat |
|-----|--------|-------------------|-------------------|-------|
| 1   | Yes    | Single            | 125K              | No    |
| 2   | No     | Married           | 100K              | No    |
| 3   | No     | Single            | 70K               | No    |
| 4   | Yes    | Married           | 120K              | No    |
| 5   | No     | Divorced          | 95K               | Yes   |
| 6   | No     | Married           | 60K               | No    |
| 7   | Yes    | Divorced          | 220K              | No    |
| 8   | No     | Single            | 85K               | Yes   |
| 9   | No     | Married           | 75K               | No    |
| 10  | No     | Single            | 90K               | Yes   |

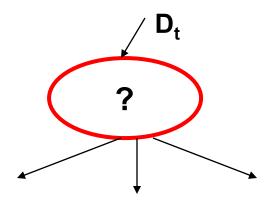

## **Hunt's Algorithm**

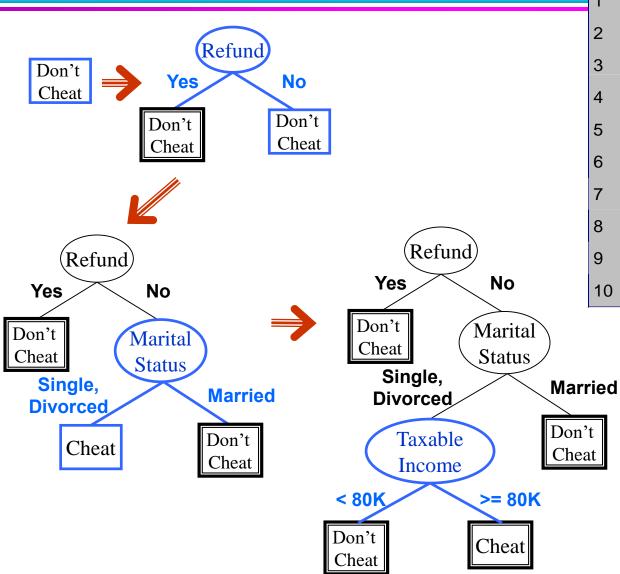

| Tid | Refund | Marital<br>Status | Taxable Income | Cheat |
|-----|--------|-------------------|----------------|-------|
| 1   | Yes    | Single            | 125K           | No    |
| 2   | No     | Married           | 100K           | No    |
| 3   | No     | Single            | 70K            | No    |
| 4   | Yes    | Married           | 120K           | No    |
| 5   | No     | Divorced          | 95K            | Yes   |
| 6   | No     | Married           | 60K            | No    |
| 7   | Yes    | Divorced          | 220K           | No    |
| 8   | No     | Single            | 85K            | Yes   |
| 9   | No     | Married           | 75K            | No    |
| 10  | No     | Single            | 90K            | Yes   |

© Tan,Steinbach, Kumar

Introduction to Data Mining

4/18/2004

**(#**)

#### **Tree Induction**

- Greedy strategy.
  - Split the records based on an attribute test that optimizes certain criterion.

- Issues
  - Determine how to split the records
    - How to specify the attribute test condition?
    - How to determine the best split?
  - Determine when to stop splitting

#### **Tree Induction**

- Greedy strategy.
  - Split the records based on an attribute test that optimizes certain criterion.

- Issues
  - Determine how to split the records
    - How to specify the attribute test condition?
    - How to determine the best split?
  - Determine when to stop splitting

## **How to Specify Test Condition?**

- Depends on attribute types
  - Nominal
  - Ordinal
  - Continuous

- Depends on number of ways to split
  - 2-way split
  - Multi-way split

## **Splitting Based on Nominal Attributes**

 Multi-way split: Use as many partitions as distinct values.

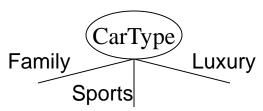

Binary split: Divides values into two subsets.
 Need to find optimal partitioning.

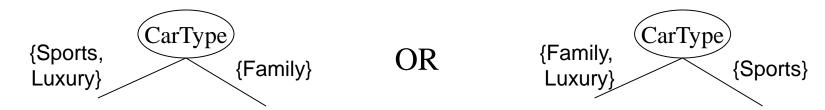

## **Splitting Based on Ordinal Attributes**

 Multi-way split: Use as many partitions as distinct values.

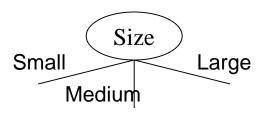

Binary split: Divides values into two subsets.
 Need to find optimal partitioning.

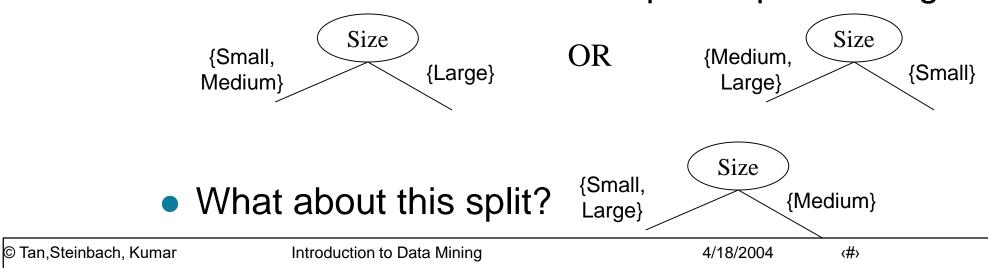

## **Splitting Based on Continuous Attributes**

- Different ways of handling
  - Discretization to form an ordinal categorical attribute
    - Static discretize once at the beginning
    - Dynamic ranges can be found by equal interval equal frequency bucketing (percentiles), or clustering.

bucketing,

- Binary Decision: (A < v) or (A ≥ v)
  - consider all possible splits and finds the best cut
  - can be more compute intensive

## **Splitting Based on Continuous Attributes**

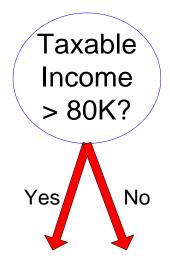

(i) Binary split

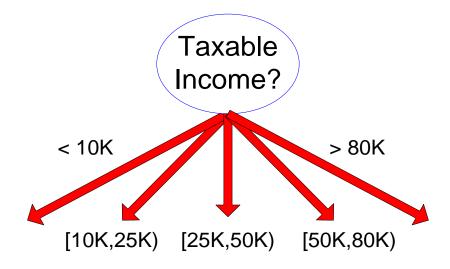

(ii) Multi-way split

#### **Tree Induction**

- Greedy strategy.
  - Split the records based on an attribute test that optimizes certain criterion.

- Issues
  - Determine how to split the records
    - How to specify the attribute test condition?
    - How to determine the best split?
  - Determine when to stop splitting

## **How to determine the Best Split**

Before Splitting: 10 records of class 0, 10 records of class 1

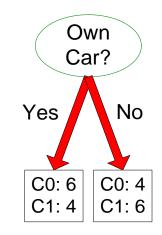

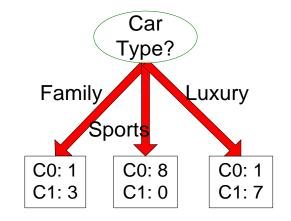

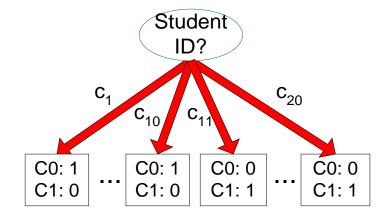

Which test condition is the best?

## **How to determine the Best Split**

- Greedy approach:
  - Nodes with homogeneous class distribution are preferred
- Need a measure of node impurity:

C0: 5

C1: 5

C0: 9

C1: 1

Non-homogeneous,

High degree of impurity

Homogeneous,

Low degree of impurity

## **Measures of Node Impurity**

Gini Index

Entropy

Misclassification error

## **How to Find the Best Split**

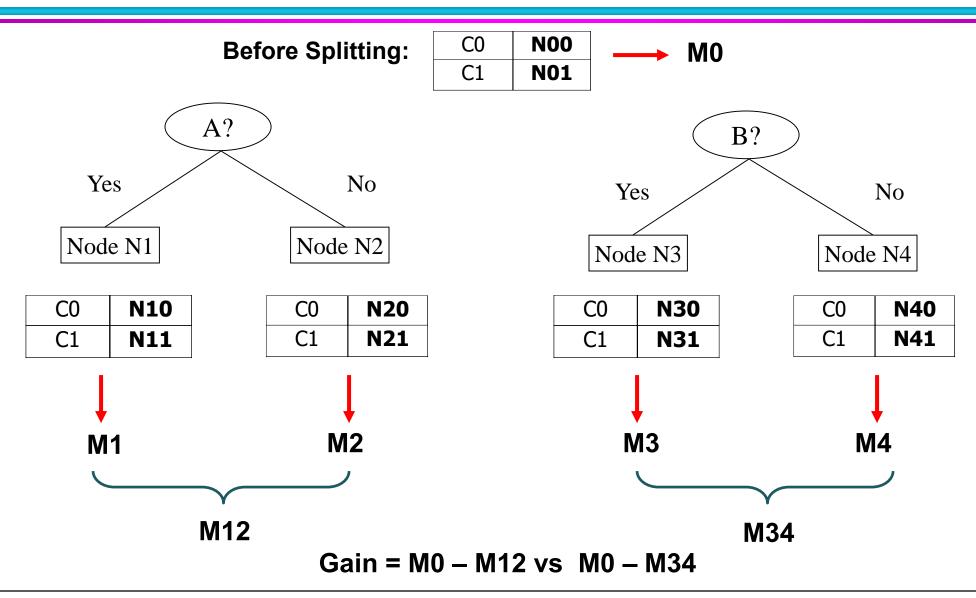

© Tan,Steinbach, Kumar

Introduction to Data Mining

4/18/2004

**(#**)

## **Measure of Impurity: GINI**

Gini Index for a given node t :

$$GINI(t) = 1 - \sum_{j} [p(j|t)]^{2}$$

(NOTE: p(j/t) is the relative frequency of class j at node t).

- Maximum (1 1/n<sub>c</sub>) when records are equally distributed among all classes, implying least interesting information
- Minimum (0.0) when all records belong to one class, implying most interesting information

| C1         | 0 |  |
|------------|---|--|
| C2         | 6 |  |
| Gini=0.000 |   |  |

| C1         | 1 |  |
|------------|---|--|
| C2         | 5 |  |
| Gini=0.278 |   |  |

| C1    | 2     |
|-------|-------|
| C2    | 4     |
| Gini= | 0.444 |

|   | C1    | 3     |
|---|-------|-------|
| Ī | C2    | 3     |
| Ì | Gini= | 0.500 |

## **Examples for computing GINI**

$$GINI(t) = 1 - \sum_{j} [p(j|t)]^{2}$$

$$P(C1) = 0/6 = 0$$
  $P(C2) = 6/6 = 1$   
 $Gini = 1 - P(C1)^2 - P(C2)^2 = 1 - 0 - 1 = 0$ 

P(C1) = 
$$1/6$$
 P(C2) =  $5/6$   
Gini =  $1 - (1/6)^2 - (5/6)^2 = 0.278$ 

P(C1) = 
$$2/6$$
 P(C2) =  $4/6$   
Gini =  $1 - (2/6)^2 - (4/6)^2 = 0.444$ 

## **Splitting Based on GINI**

- Used in CART, SLIQ, SPRINT.
- When a node p is split into k partitions (children), the quality of split is computed as,

$$GINI_{split} = \sum_{i=1}^{k} \frac{n_i}{n} GINI(i)$$

where,  $n_i$  = number of records at child i,  $n_i$  = number of records at node p.

#### **Binary Attributes: Computing GINI Index**

- Splits into two partitions
- Effect of Weighing partitions:
  - Larger and Purer Partitions are sought for.

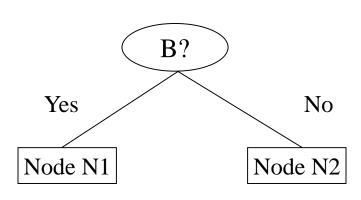

|              | Parent |  |
|--------------|--------|--|
| C1           | 6      |  |
| C2           | 6      |  |
| Gini = 0.500 |        |  |

Gini(N1)

$$= 1 - (5/7)^2 - (2/7)^2$$

= 0.408

Gini(N2)

$$= 1 - (1/5)^2 - (4/5)^2$$

= 0.320

|            | N1 | <b>N2</b> |
|------------|----|-----------|
| C1         | 5  | 1         |
| C2         | 2  | 4         |
| Gini=0.371 |    |           |

Gini(Children)

$$= 0.371$$

#### **Categorical Attributes: Computing Gini Index**

- For each distinct value, gather counts for each class in the dataset
- Use the count matrix to make decisions

Multi-way split

|      | CarType              |   |   |
|------|----------------------|---|---|
|      | Family Sports Luxury |   |   |
| C1   | 1                    | 2 | 1 |
| C2   | 4                    | 1 | 1 |
| Gini | 0.393                |   |   |

Two-way split (find best partition of values)

|      | CarType                   |   |  |
|------|---------------------------|---|--|
|      | {Sports, Luxury} {Family} |   |  |
| C1   | 3                         | 1 |  |
| C2   | 2                         | 4 |  |
| Gini | 0.400                     |   |  |

|      | CarType  |                     |
|------|----------|---------------------|
|      | {Sports} | {Family,<br>Luxury} |
| C1   | 2        | 2                   |
| C2   | 1        | 5                   |
| Gini | 0.419    |                     |

### **Continuous Attributes: Computing Gini Index**

- Use Binary Decisions based on one value
- Several Choices for the splitting value
  - Number of possible splitting values
     Number of distinct values
- Each splitting value has a count matrix associated with it
  - Class counts in each of the partitions, A < v and A ≥ v</li>
- Simple method to choose best v
  - For each v, scan the database to gather count matrix and compute its Gini index
  - Computationally Inefficient!
     Repetition of work.

| Tid | Refund | Marital<br>Status | Taxable<br>Income | Cheat |
|-----|--------|-------------------|-------------------|-------|
| 1   | Yes    | Single            | 125K              | No    |
| 2   | No     | Married           | 100K              | No    |
| 3   | No     | Single            | 70K               | No    |
| 4   | Yes    | Married           | 120K              | No    |
| 5   | No     | Divorced          | 95K               | Yes   |
| 6   | No     | Married           | 60K               | No    |
| 7   | Yes    | Divorced          | 220K              | No    |
| 8   | No     | Single            | 85K               | Yes   |
| 9   | No     | Married           | 75K               | No    |
| 10  | No     | Single            | 90K               | Yes   |

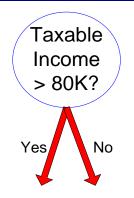

### **Continuous Attributes: Computing Gini Index...**

- For efficient computation: for each attribute,
  - Sort the attribute on values
  - Linearly scan these values, each time updating the count matrix and computing gini index
  - Choose the split position that has the least gini index

|                 | Cheat |     | No |          | No       | )         | N        | 0            | Ye  | s   | Ye       | s    | Υe   | es           | N          | 0         | N   | 0   | N   | o   |    | No           |    |
|-----------------|-------|-----|----|----------|----------|-----------|----------|--------------|-----|-----|----------|------|------|--------------|------------|-----------|-----|-----|-----|-----|----|--------------|----|
|                 |       |     |    |          |          |           |          |              |     |     | Ta       | xabl | e In | com          | е          |           |     |     |     |     |    |              |    |
| Sorted Values   | _     |     | 60 |          | 70       |           | 7        | 5            | 85  | ;   | 90       | )    | 9    | 5            | 10         | 00        | 12  | 20  | 12  | 25  |    | 220          |    |
| Split Positions |       | 5   | 5  | 6        | 5        | 7         | 2        | 8            | 0   | 8   | 7        | 9    | 2    | 9            | 7          | 11        | 10  | 12  | 22  | 17  | 72 | 23           | 80 |
| •               |       | <=  | ^  | <b>"</b> | <b>^</b> | <b>\=</b> | <b>^</b> | <b>&lt;=</b> | >   | <=  | <b>^</b> | <=   | ^    | <b>&lt;=</b> | <b>^</b>   | <b>\=</b> | >   | <=  | ^   | <=  | ^  | <b>&lt;=</b> | ^  |
|                 | Yes   | 0   | 3  | 0        | 3        | 0         | 3        | 0            | 3   | 1   | 2        | 2    | 1    | 3            | 0          | 3         | 0   | 3   | 0   | 3   | 0  | 3            | 0  |
|                 | No    | 0   | 7  | 1        | 6        | 2         | 5        | 3            | 4   | 3   | 4        | 3    | 4    | 3            | 4          | 4         | 3   | 5   | 2   | 6   | 1  | 7            | 0  |
|                 | Gini  | 0.4 | 20 | 0.4      | 00       | 0.3       | 375      | 0.3          | 343 | 0.4 | 117      | 0.4  | 100  | <u>0.3</u>   | <u>300</u> | 0.3       | 343 | 0.3 | 375 | 0.4 | 00 | 0.4          | 20 |

#### **Alternative Splitting Criteria based on INFO**

• Entropy at a given node t:

$$Entropy(t) = -\sum_{j} p(j|t) \log p(j|t)$$

(NOTE: p(j/t) is the relative frequency of class j at node t).

- Measures homogeneity of a node.
  - Maximum (log n<sub>c</sub>) when records are equally distributed among all classes implying least information
  - Minimum (0.0) when all records belong to one class, implying most information
- Entropy based computations are similar to the GINI index computations

### **Examples for computing Entropy**

$$Entropy(t) = -\sum_{j} p(j | t) \log_{2} p(j | t)$$

$$P(C1) = 0/6 = 0$$
  $P(C2) = 6/6 = 1$   
Entropy =  $-0 \log 0 - 1 \log 1 = -0 - 0 = 0$ 

P(C1) = 
$$1/6$$
 P(C2) =  $5/6$   
Entropy =  $-(1/6) \log_2 (1/6) - (5/6) \log_2 (1/6) = 0.65$ 

$$P(C1) = 2/6$$
  $P(C2) = 4/6$ 

Entropy = 
$$-(2/6) \log_2 (2/6) - (4/6) \log_2 (4/6) = 0.92$$

### **Splitting Based on INFO...**

Information Gain:

$$GAIN_{split} = Entropy(p) - \left(\sum_{i=1}^{k} \frac{n_{i}}{n} Entropy(i)\right)$$

Parent Node, p is split into k partitions;

n<sub>i</sub> is number of records in partition i

- Measures Reduction in Entropy achieved because of the split. Choose the split that achieves most reduction (maximizes GAIN)
- Used in ID3 and C4.5
- Disadvantage: Tends to prefer splits that result in large number of partitions, each being small but pure.

### **Splitting Based on INFO...**

#### Gain Ratio:

$$GainRATIO_{split} = \frac{GAIN_{split}}{SplitINFO} | SplitINFO = -\sum_{i=1}^{k} \frac{n_i}{n} \log \frac{n_i}{n}$$

Parent Node, p is split into k partitions n<sub>i</sub> is the number of records in partition i

- Adjusts Information Gain by the entropy of the partitioning (SplitINFO). Higher entropy partitioning (large number of small partitions) is penalized!
- Used in C4.5
- Designed to overcome the disadvantage of Information Gain

### **Splitting Criteria based on Classification Error**

Classification error at a node t :

$$Error(t) = 1 - \max_{i} P(i \mid t)$$

- Measures misclassification error made by a node.
  - ◆ Maximum (1 1/n<sub>c</sub>) when records are equally distributed among all classes, implying least interesting information
  - Minimum (0.0) when all records belong to one class, implying most interesting information

### **Examples for Computing Error**

$$Error(t) = 1 - \max_{i} P(i \mid t)$$

$$P(C1) = 0/6 = 0$$
  $P(C2) = 6/6 = 1$ 

Error = 
$$1 - \max(0, 1) = 1 - 1 = 0$$

$$P(C1) = 1/6$$
  $P(C2) = 5/6$   
Error = 1 - max (1/6, 5/6) = 1 - 5/6 = 1/6

$$P(C1) = 2/6$$
  $P(C2) = 4/6$ 

Error = 
$$1 - \max(2/6, 4/6) = 1 - 4/6 = 1/3$$

# **Comparison among Splitting Criteria**

#### For a 2-class problem:

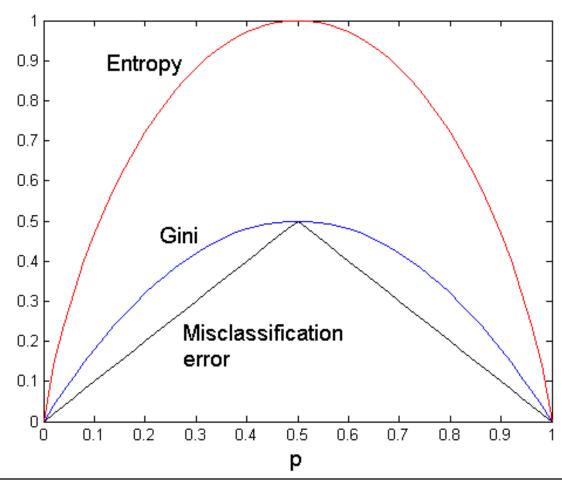

#### **Tree Induction**

- Greedy strategy.
  - Split the records based on an attribute test that optimizes certain criterion.

- Issues
  - Determine how to split the records
    - How to specify the attribute test condition?
    - How to determine the best split?
  - Determine when to stop splitting

# **Stopping Criteria for Tree Induction**

 Stop expanding a node when all the records belong to the same class

 Stop expanding a node when all the records have similar attribute values

Early termination (to be discussed later)

#### **Decision Tree Based Classification**

#### Advantages:

- Inexpensive to construct
- Extremely fast at classifying unknown records
- Easy to interpret for small-sized trees
- Accuracy is comparable to other classification techniques for many simple data sets

## Example: C4.5

- Simple depth-first construction.
- Uses Information Gain
- Sorts Continuous Attributes at each node.
- Needs entire data to fit in memory.
- Unsuitable for Large Datasets.
  - Needs out-of-core sorting.
- You can download the software from: http://www.cse.unsw.edu.au/~quinlan/c4.5r8.tar.gz

#### **Practical Issues of Classification**

Underfitting and Overfitting

Missing Values

Costs of Classification

# **Underfitting and Overfitting**

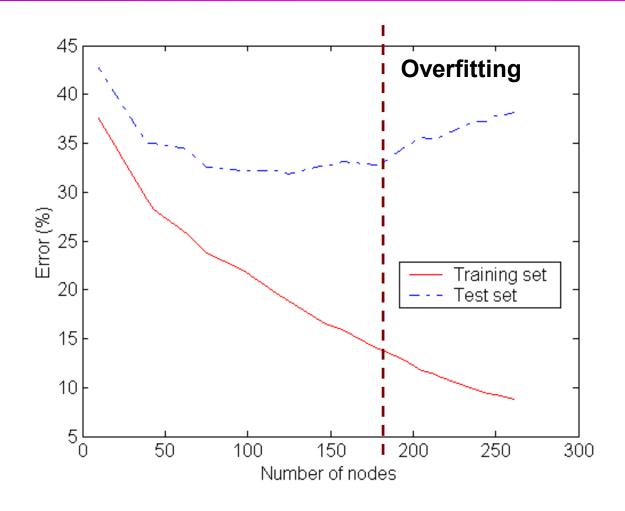

Underfitting: when model is too simple, both training and test errors are large

# **Overfitting due to Noise**

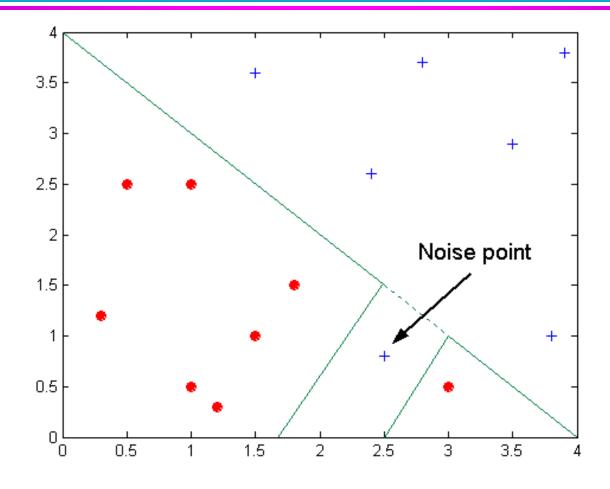

**Decision boundary is distorted by noise point** 

# **Notes on Overfitting**

 Overfitting results in decision trees that are more complex than necessary

 Training error no longer provides a good estimate of how well the tree will perform on previously unseen records

Need new ways for estimating errors

### **Decision Boundary**

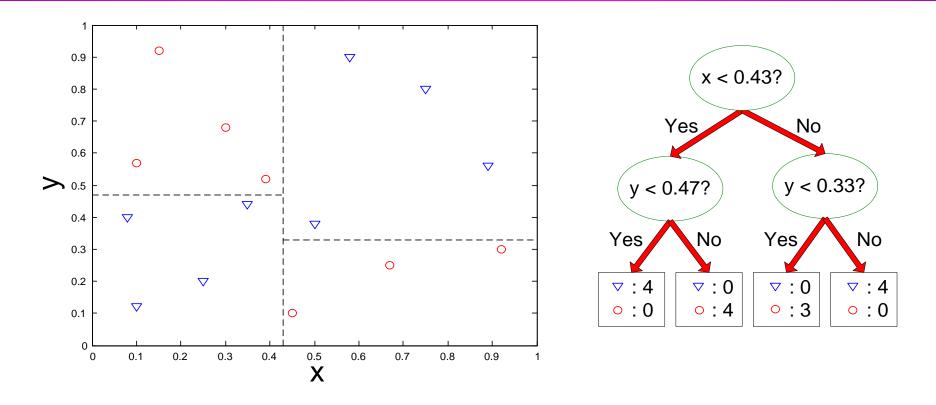

- Border line between two neighboring regions of different classes is known as decision boundary
- Decision boundary is parallel to axes because test condition involves a single attribute at-a-time

### **Oblique Decision Trees**

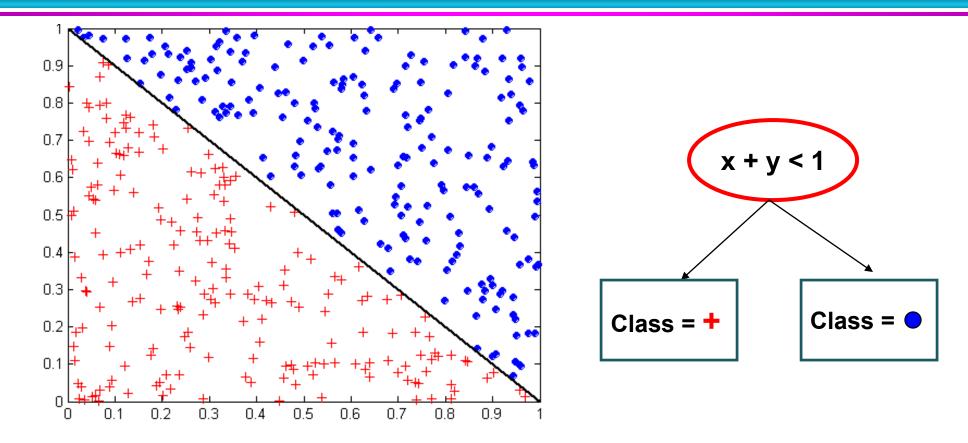

- Test condition may involve multiple attributes
- More expressive representation
- Finding optimal test condition is computationally expensive

#### **Model Evaluation**

- Metrics for Performance Evaluation
  - How to evaluate the performance of a model?

- Methods for Performance Evaluation
  - How to obtain reliable estimates?

#### **Metrics for Performance Evaluation**

- Focus on the predictive capability of a model
  - Rather than how fast it takes to classify or build models, scalability, etc.
- Confusion Matrix:

|        | PREDICTED CLASS |           |          |  |  |  |
|--------|-----------------|-----------|----------|--|--|--|
|        |                 | Class=Yes | Class=No |  |  |  |
| ACTUAL | Class=Yes       | а         | b        |  |  |  |
| CLASS  | Class=No        | С         | d        |  |  |  |

a: TP (true positive)

b: FN (false negative)

c: FP (false positive)

d: TN (true negative)

#### **Metrics for Performance Evaluation...**

|        | PREDICTED CLASS |           |           |  |  |  |
|--------|-----------------|-----------|-----------|--|--|--|
|        |                 | Class=Yes | Class=No  |  |  |  |
| ACTUAL | Class=Yes       | a<br>(TP) | b<br>(FN) |  |  |  |
| CLASS  | Class=No        | c<br>(FP) | d<br>(TN) |  |  |  |

Most widely-used metric:

Accuracy = 
$$\frac{a+d}{a+b+c+d} = \frac{TP+TN}{TP+TN+FP+FN}$$

# **Limitation of Accuracy**

- Consider a 2-class problem
  - Number of Class 0 examples = 9990
  - Number of Class 1 examples = 10

- If model predicts everything to be class 0, accuracy is 9990/10000
   = 99.9 %
  - Accuracy is misleading because model does not detect any class 1 example

#### **Cost Matrix**

|        | PREDICTED CLASS |            |           |  |  |  |
|--------|-----------------|------------|-----------|--|--|--|
|        | C(i j)          | Class=Yes  | Class=No  |  |  |  |
| ACTUAL | Class=Yes       | C(Yes Yes) | C(No Yes) |  |  |  |
| CLASS  | Class=No        | C(Yes No)  | C(No No)  |  |  |  |

C(i|j): Cost of misclassifying class j example as class i

### **Computing Cost of Classification**

| Cost<br>Matrix  | PREDICTED CLASS |    |     |  |  |  |
|-----------------|-----------------|----|-----|--|--|--|
|                 | C(i j)          | +  | -   |  |  |  |
| ACTUAL<br>CLASS | +               | -1 | 100 |  |  |  |
| CLASS !         | -               | 1  | 0   |  |  |  |

| Model<br>M <sub>1</sub> | PREDICTED CLASS |     |     |  |  |
|-------------------------|-----------------|-----|-----|--|--|
|                         |                 | +   | -   |  |  |
| ACTUAL CLASS            | +               | 150 | 40  |  |  |
|                         |                 | 60  | 250 |  |  |

| Model<br>M <sub>2</sub> | PREDICTED CLASS |     |     |  |  |  |
|-------------------------|-----------------|-----|-----|--|--|--|
|                         |                 | +   | -   |  |  |  |
| ACTUAL<br>CLASS         | +               | 250 | 45  |  |  |  |
| OLAGO                   | -               | 5   | 200 |  |  |  |

$$Cost = 3910$$

$$Cost = 4255$$

### **Cost vs Accuracy**

| Count  | PREDICTED CLASS |           |          |  |  |  |
|--------|-----------------|-----------|----------|--|--|--|
|        |                 | Class=Yes | Class=No |  |  |  |
| ACTUAL | Class=Yes       | а         | b        |  |  |  |
| CLASS  | Class=No        | С         | d        |  |  |  |

| Cost   | PREDICTED CLASS |           |          |  |  |  |
|--------|-----------------|-----------|----------|--|--|--|
|        |                 | Class=Yes | Class=No |  |  |  |
| ACTUAL | Class=Yes       | р         | q        |  |  |  |
| CLASS  | Class=No        | q         | р        |  |  |  |

Accuracy is proportional to cost if

1. 
$$C(Yes|No)=C(No|Yes) = q$$

2. 
$$C(Yes|Yes)=C(No|No) = p$$

$$N = a + b + c + d$$

Accuracy = 
$$(a + d)/N$$

Cost = p (a + d) + q (b + c)  
= p (a + d) + q (N - a - d)  
= q N - (q - p)(a + d)  
= N [q - (q-p) 
$$\times$$
 Accuracy]

#### **Model Evaluation**

- Metrics for Performance Evaluation
  - How to evaluate the performance of a model?

- Methods for Performance Evaluation
  - How to obtain reliable estimates?

#### **Methods of Estimation**

- Holdout
  - Reserve 2/3 for training and 1/3 for testing
- Random subsampling
  - Repeated holdout
- Cross validation
  - Partition data into k disjoint subsets
  - k-fold: train on k-1 partitions, test on the remaining one
  - Leave-one-out: k = n
- Stratified sampling
  - oversampling vs undersampling
- Bootstrap
  - Sampling with replacement